## CS 1622: Abstract Syntax & Semantic Analysis

Jonathan Misurda jmisurda@cs.pitt.edu

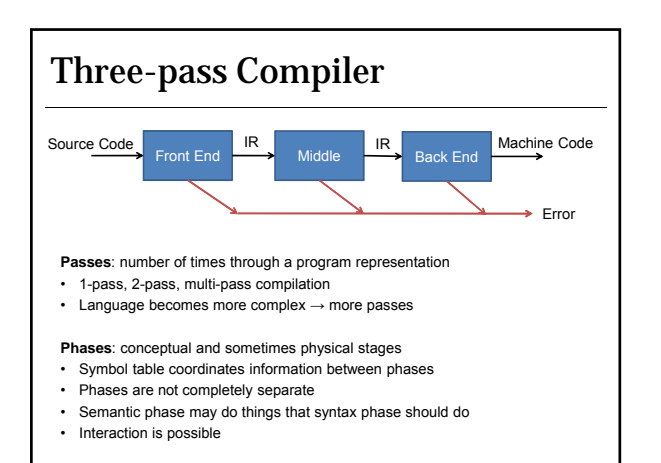

### Data Structures for Compilation

**Abstract Syntax Tree**

- Stores the information from the parse and lexing phases
- Walk the tree to produce IR or target code

#### **Symbol Table**

- Collect and maintain information about identifiers
- Attributes: type, address, scope, size • Used by most compiler passes and phases
	- Some phases add information:
		-
	- lexing, parsing, semantic analysis • Some phases use information:
	-
- Semantic analysis, code optimization, code generation • Debuggers also can make use of a symbol table
	- gcc -g keeps a version of the symbol table in the object code

## Building the AST

Since our parser is a bottom-up parser, we will need to build a tree from the leaves upwards.

The leaves of the tree will be our terminals and the parser actions will allow us to combine them into subtrees.

We may omit some terminals such as parentheses due to the hierarchy of the tree containing the same information for expressions.

Our non-terminals will likely be represented as roots of subtrees, and ultimately we'll have a root node representing a whole program, class, function, etc.

### Building the AST

```
abstract class Node { 
        Node parent; 
       ArrayList<Node> children;
       Node() { children = new ArrayList<Node>(); }
}
class IntNode extends Node { 
       Integer myInt;
       public IntNode(Integer i) { myInt = i; }
}
class AddNode extends Node { 
      public AddNode(Node l, Node r) {
           children.add(l); 
           children.add(r);
       }
}
```
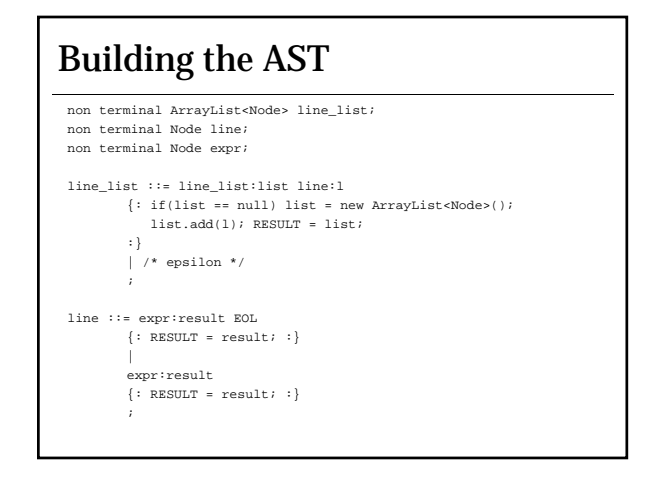

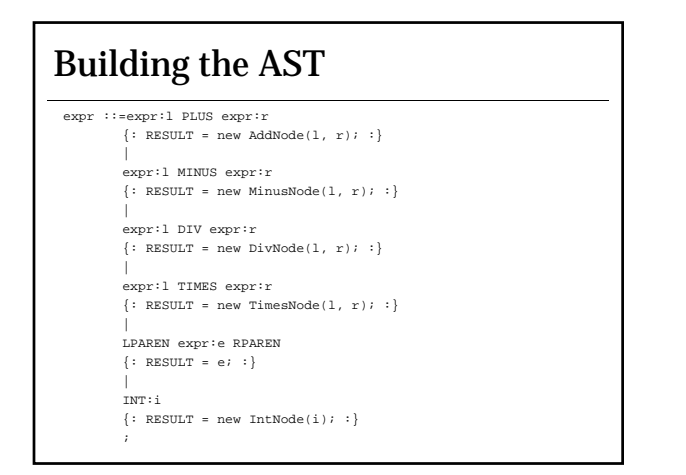

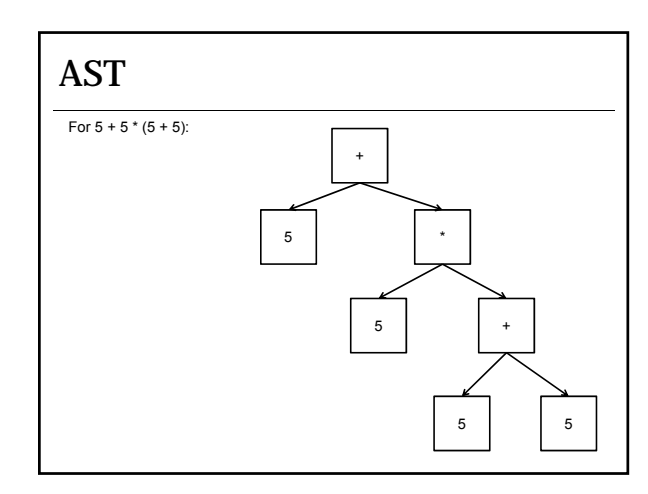

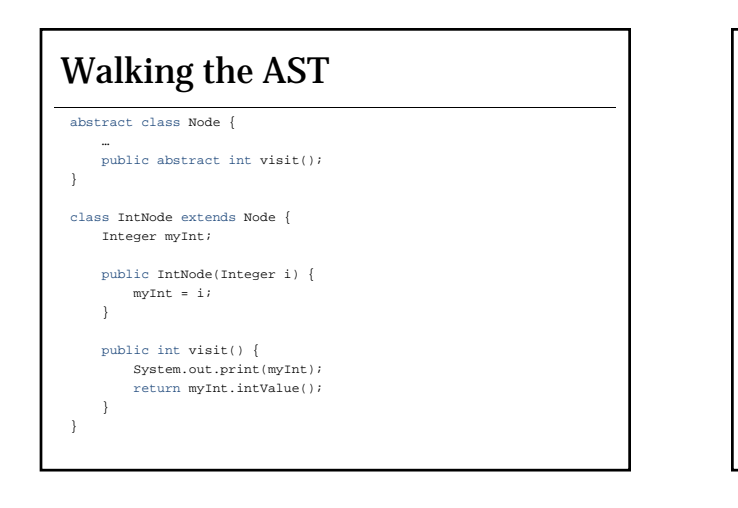

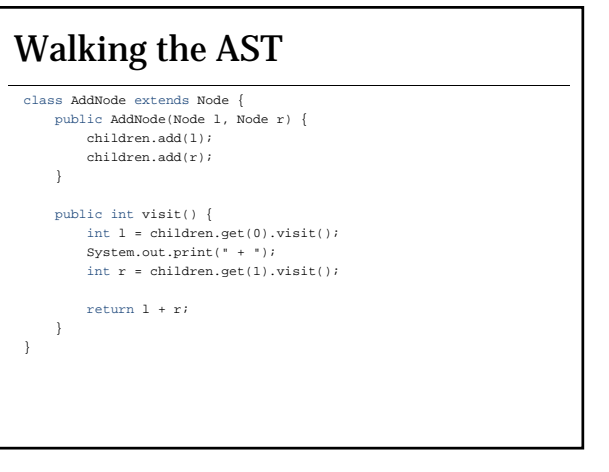

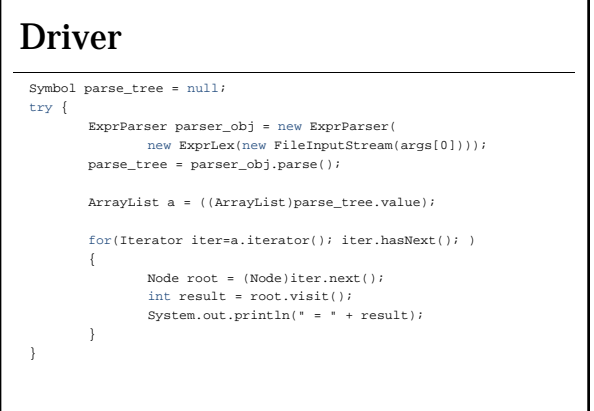

## Pretty Printing

#### **java Calc test.txt**

 $3 + 4 = 7$  $3 * 4 - 2 = 10$ <br> $3 + 2 * -2 = -10$ 

The result of the calculation is correct but we lost the parenthesis because we made an AST (as opposed to a concrete syntax tree). How do we fix this?

#### Two possibilities:

1. Print parenthesis around all of our children subtrees as we visit them 2. Print parenthesis around children when their operator precedence is lower than the current node

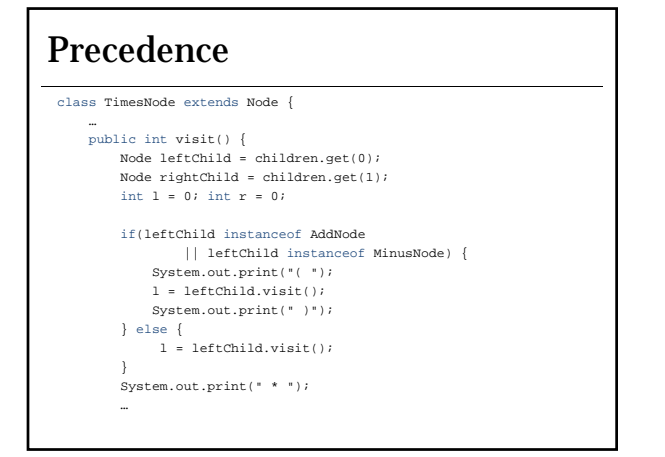

### Success!

```
java Calc test.txt
3 + 4 = 73 * 4 - 2 = 10( 3 + 2 ) * -2 = -10
```
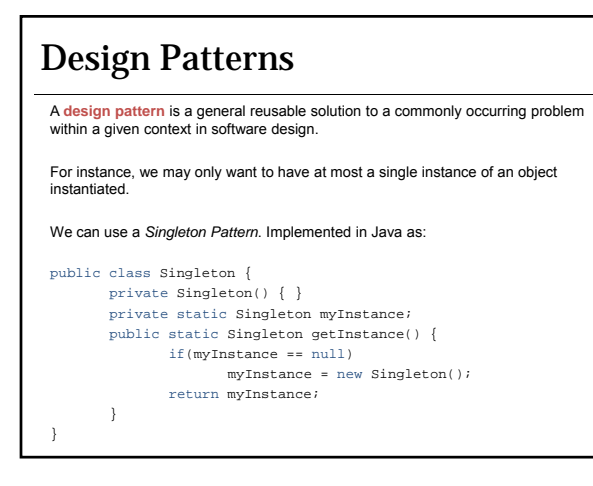

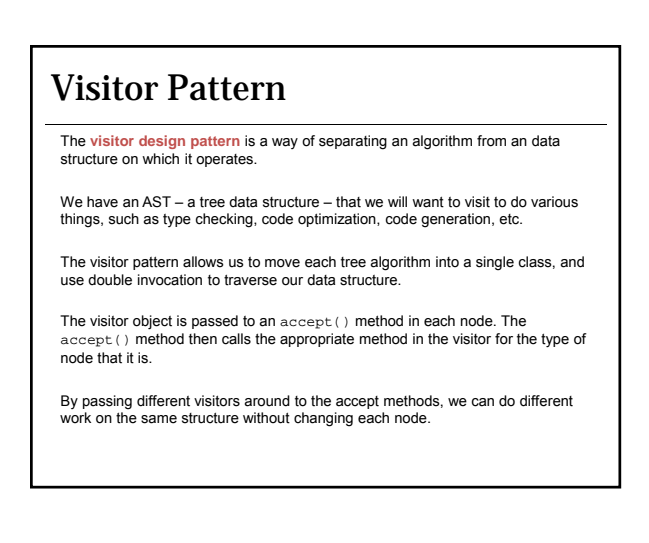

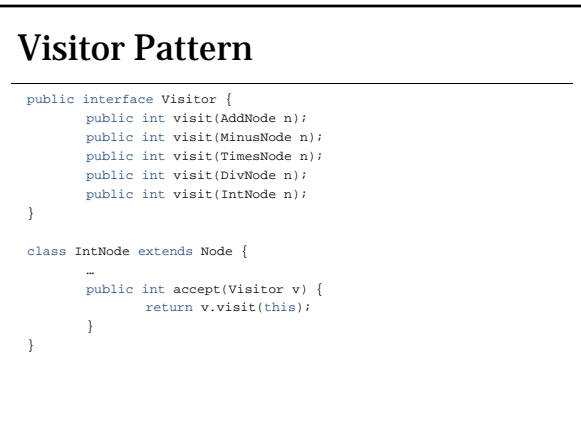

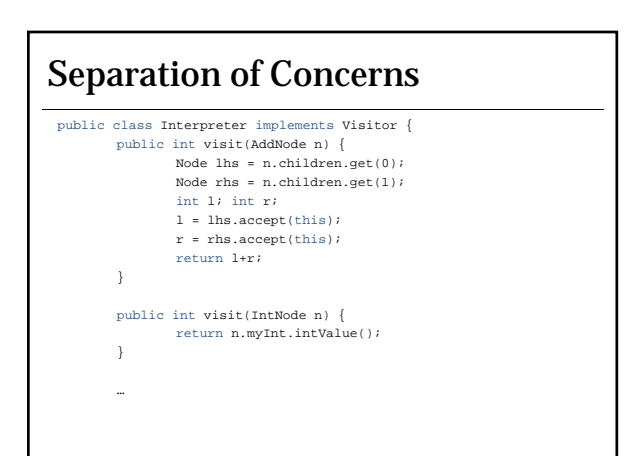

### Separation of Concerns public class PrettyPrinter implements Visitor { public int visit(AddNode n) { Node lhs = n.children.get(0); Node rhs = n.children.get(1); lhs.accept(this); System.out.print( " + " ); rhs.accept(this); return 0; } public int visit(IntNode n) { System.out.print(n.myInt.intValue()); return 0; } …

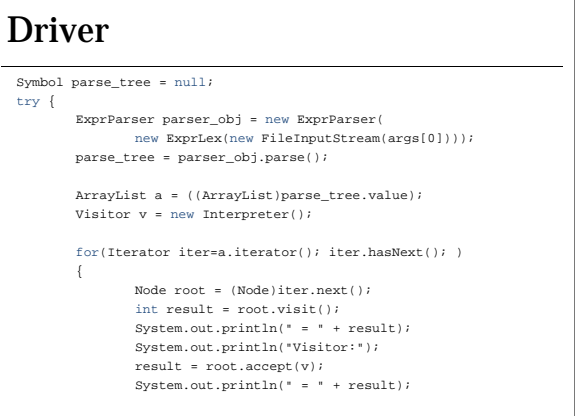

# Both Implementations

**java Calc test.txt**

```
3 + 4 = 7Visitor:
3 + 4 = 7-----------------------------------------
3 * 4 - 2 = 10Visitor:
3 * 4 - 2 = 10
              -----------------------------------------
(3 + 2) * -2 = -10Visitor:
( 3 + 2 ) * -2 = -10
-----------------------------------------
```